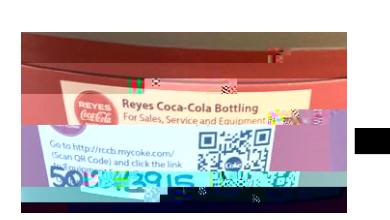

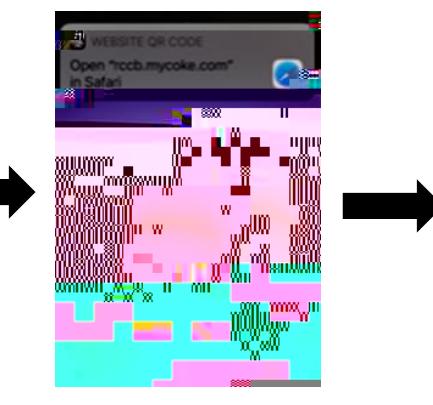

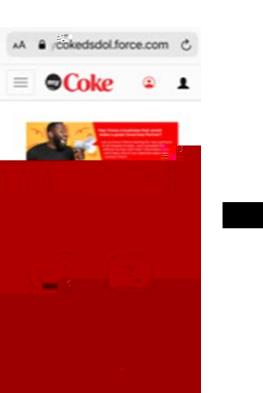

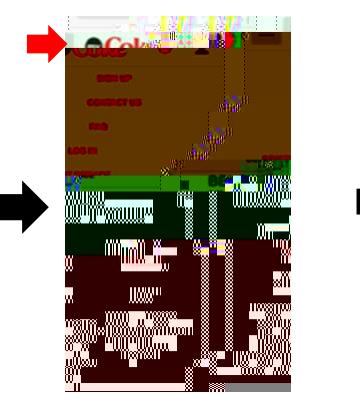

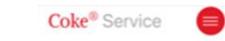

Find Equipment On Account This app can be used to request repair on your<br>current Coca-Cola equipment. Learn more,

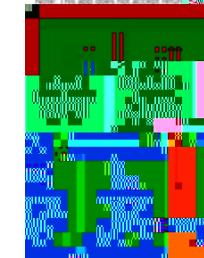

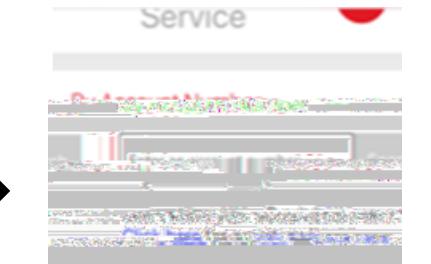

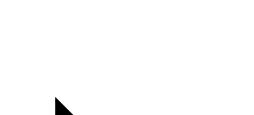

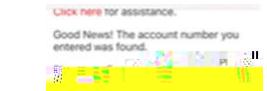

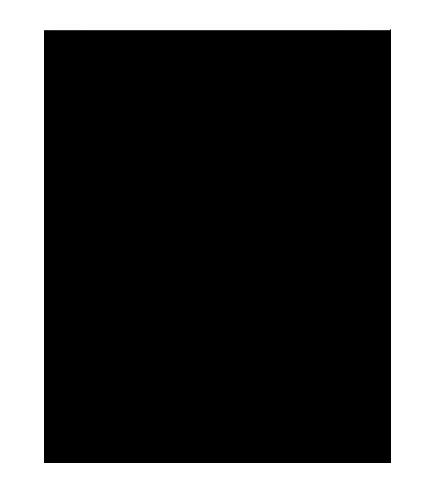

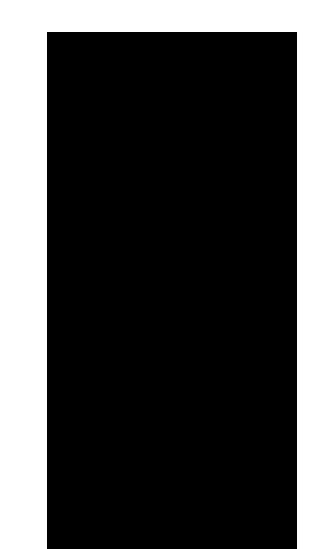

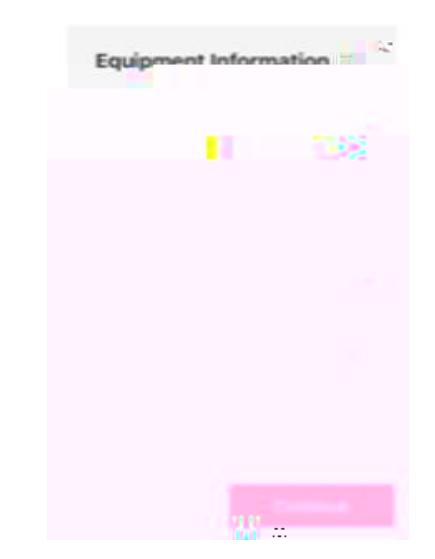